$($ 

**12. 函式與函式庫**

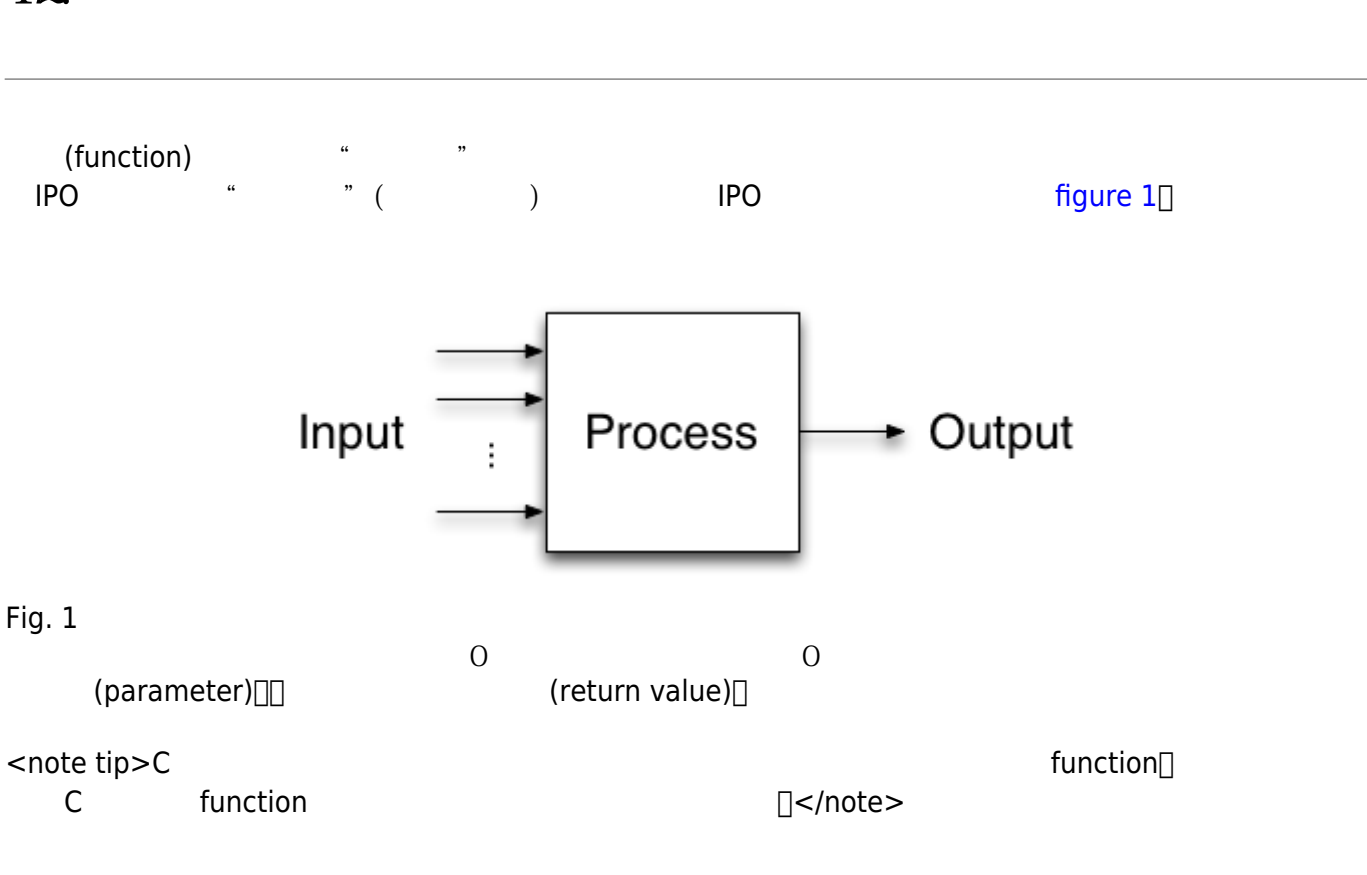

**12.1** 

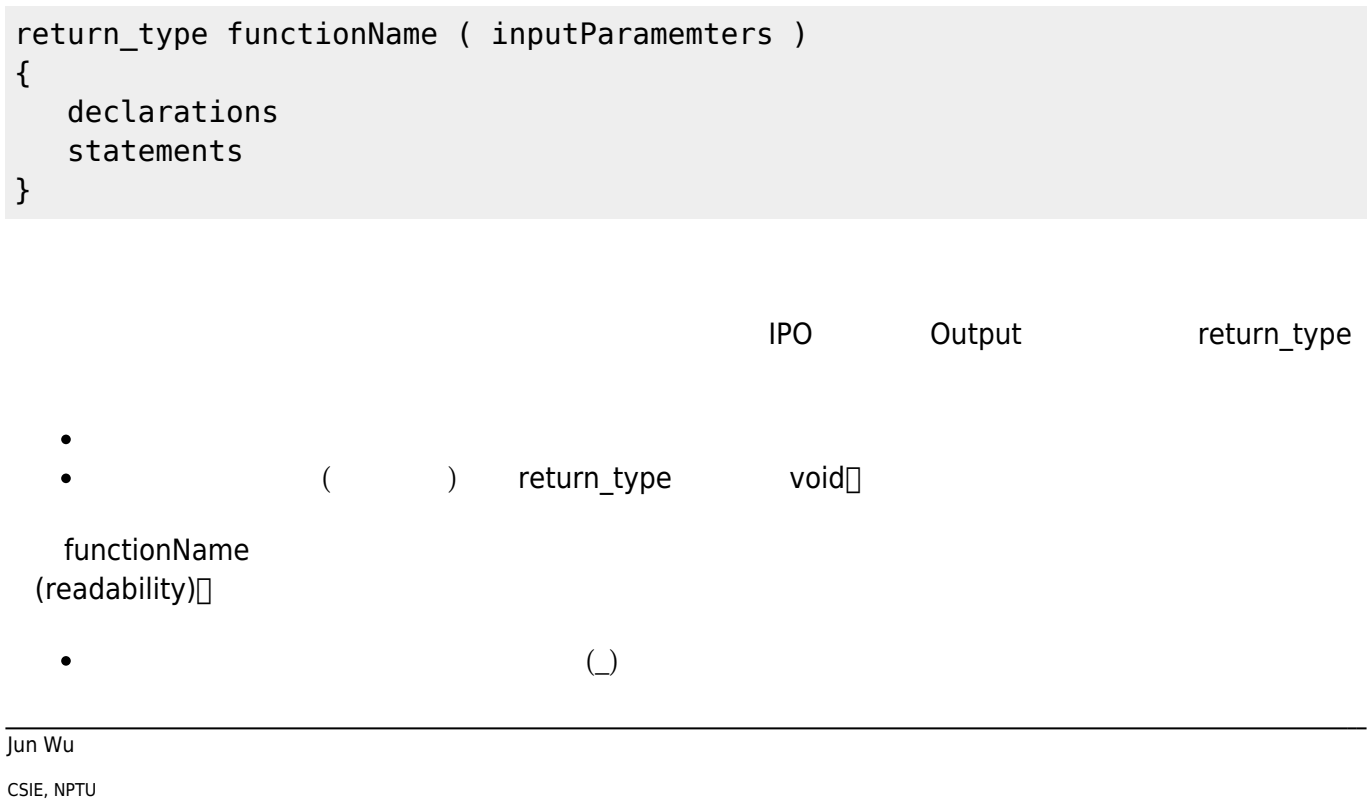

Total: 118151

- https://junwu.nptu.edu.tw/dokuwiki/

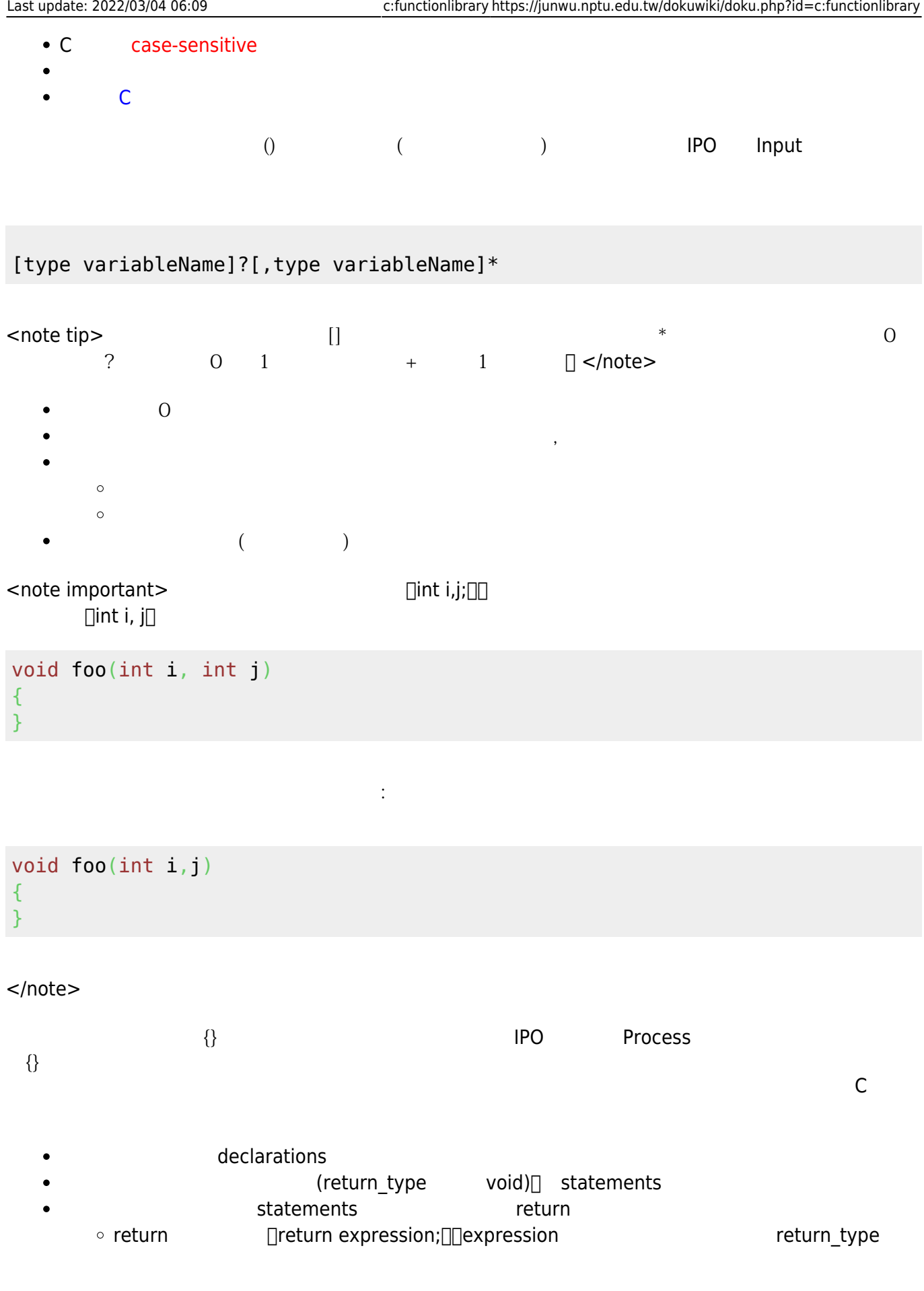

```
int sum( int x, int y)
```

```
{
    int result;
   result = x+y;
    return result;
}
int main()
{
     int a, b;
    a=10;b=45;
    int x=33, y=77;sum(a,b);sum(x,y);
    sum(a, sum(a, b));
     sum(3,5);
}
```
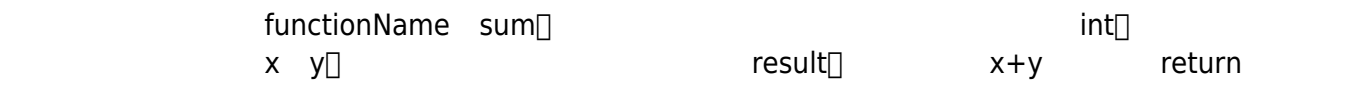

```
void showInfo()
{
    printf("This program is written by Jun Wu.\n");
    printf("All right reserved.\n");
}
```
# **12.2 main()**

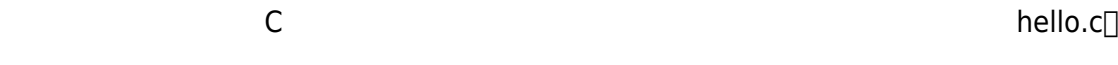

h hello.c

```
/* This is my first C program */
#include <stdio.h>
int main()
{
```
printf("Hello World!\n");

Jun Wu

CSIE, NPTU Total: 118151

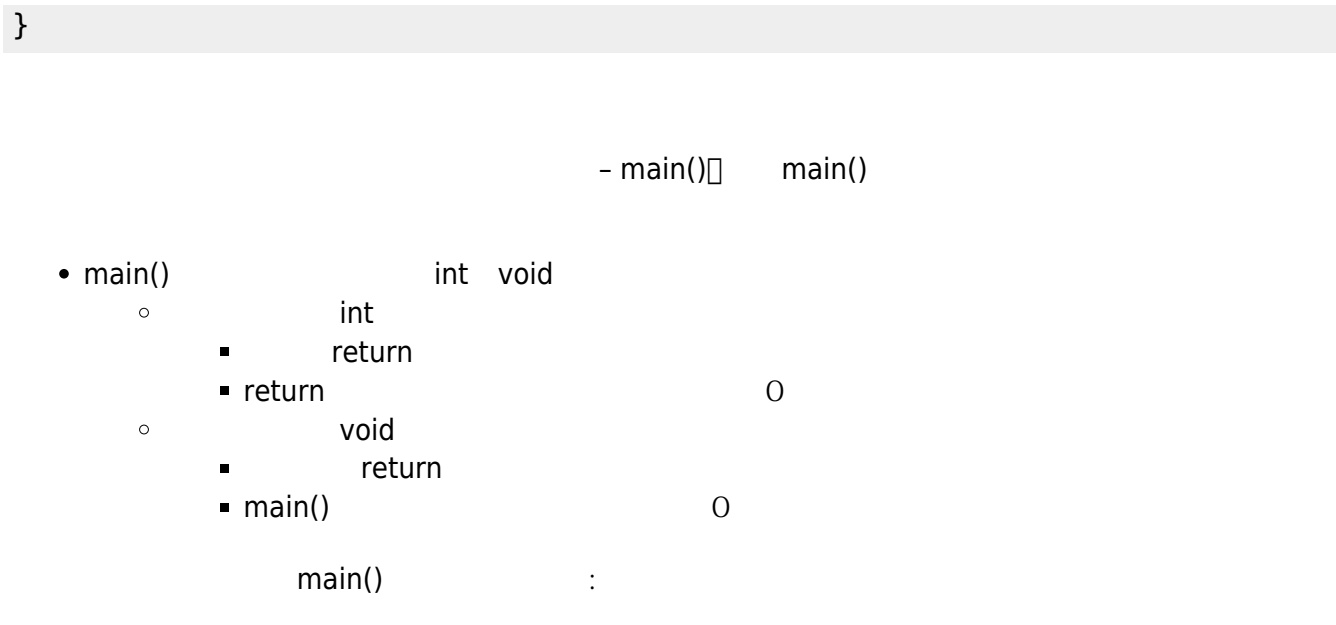

int main() { }

int main() { return 0; }

void main() { }

main()

void main() { return 0; }

 $\Box$ main() $\Box$  $\text{main}()$  and  $\text{main}()$ console console console main()

#include <stdio.h>

```
int main()
{
    printf("Hello!\n");
    return 1;
}
```
 $\Box$ main() $\Box$ 

```
[16:41 user@ws example] ./a.out
Hello!
[16:41 user@ws example] echo $?
1
[16:41 user@ws example]
```
main() and 8bits unsigned int

123

[table 1](https://junwu.nptu.edu.tw/dokuwiki/doku.php?id=c:functionlibrary#tab_functions):

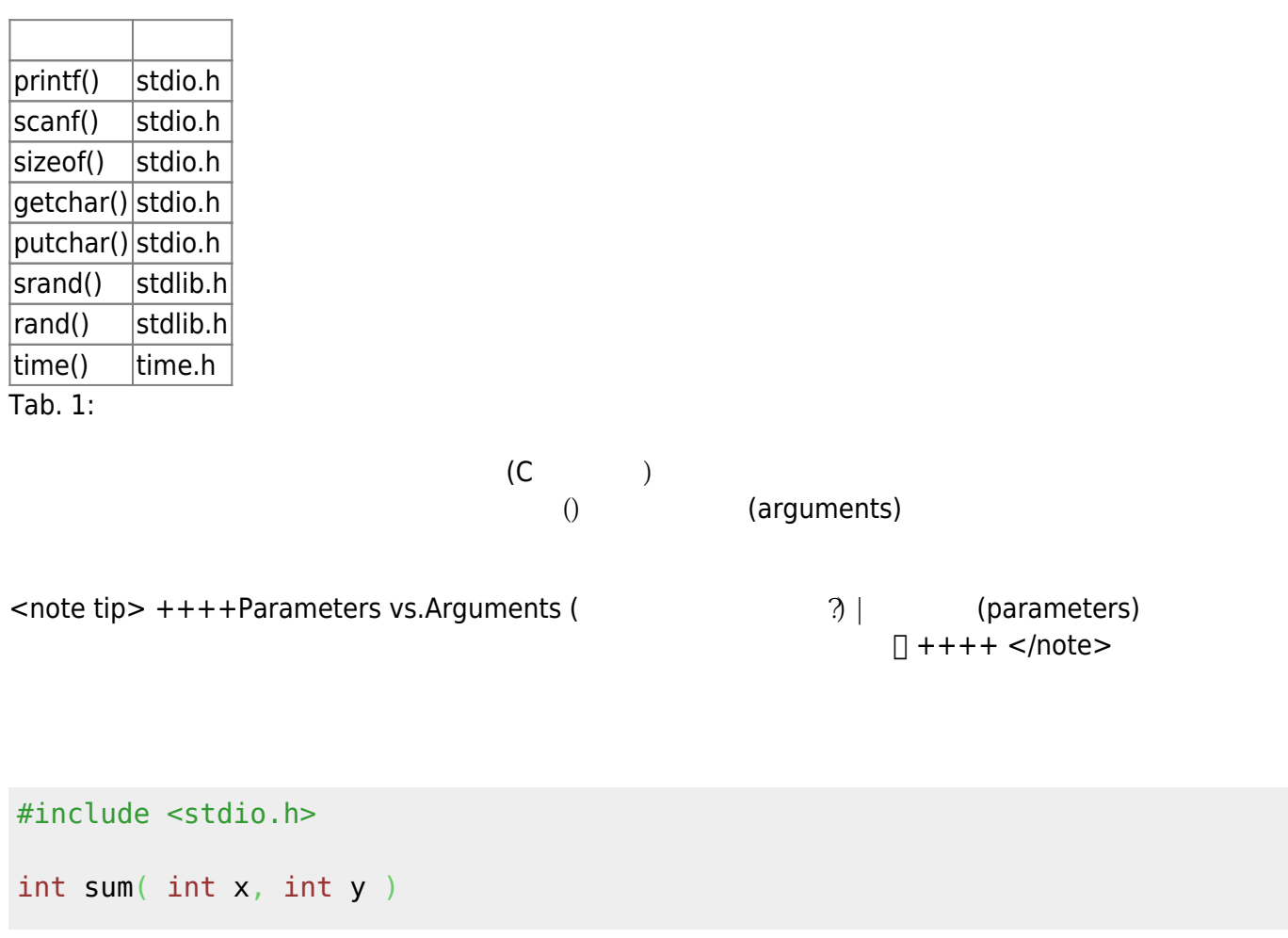

Jun Wu

CSIE, NPTU

```
{
   return x+y;
}
int main()
{
  int i=2, j=4, k=6;
   //使用=將函式的傳回值指定給變數i
  i = sum(10, 30); printf("10+30 = %d\n", i);
   // 直接把函式的傳回值當成一般的值,並傳給printf做為輸入
   printf("5+6 = %d\n", sum(5,6));
 // 引數的部份也可以為變數
  printf("5+j = %d\nn", sum(5,j)); // 傳回值可做為運算式的一部份
   printf("5+j+k = %d\n", 5+sum(j,k) );
 // 引數的部份也可以為運算式
   printf("5+j+k = %d\n", sum( 5 , (j+k) ) );
 // 引數的部份也可以為另一個函式呼叫
   printf("5+j+k = %d\n", sum( 5 , sum(j,k) ) );
}
```

```
void showData(int data[])
{
   int i;
   for(i=0; i<(sizeof(data)/sizeof(data[0]));i++)printf("gd", data[i]);}
int main()
{
   int data[5]=\{2, 4, 6, 8, 10\};
    showData(data);
}
```
### **12.4 變數範圍**

(local variables)[]

```
int foo(int i, int j)
{
\mathscr{U} i,j
   return i+j;
}
int main()
{
\mathcal{U} x,y
   int x=3, y=5;
 print(f("d\nu", foo(x,y));}
```

```
int foo(int x, int y)
{
\mathscr{U} x,y
\mathscr{U} foo.x foo.y
  if(x>y) return x;
    else
      return y;
}
int main()
{
\mathcal{U} \mathbf{x}, y
 // main.x main.y
  int x=3, y=5;
   printf("%d\n", foo(9,8));
}
```
 $(g$ lobal variables) $\square$ 

```
\mathscr{U} global.x global.y
```

```
int x,y;
```

```
int foo(int x, int y)
```
Jun Wu

CSIE, NPTU Total: 118151

```
{
 \mathcal{U} \mathbf{x}, \mathbf{y} -> foo.x, foo.y
   if(x>y) return x;
     else
        return y;
}
int foo2(int i, int j)
{
 \mathcal{W} and \mathbf{x}, \mathbf{y}, \mathbf{i}, \mathbf{j} -> global.x, global.y, foo2.i, foo2.j
    if((i>x)&&(j>y))
        return i+j;
    else
        return x+y;
}
int main()
{
 \mathscr{M} \longrightarrow \mathsf{x}, \mathsf{y} -> global.x global.y
   printf("d\nu", foo(9,8)); printf("%d\n", foo2(3,6));
}
```
## $12.5$

 $N!$ 

```
int factorial( int n)
{
    int result=1, i;
   if((n==0)||(n==1)) return 1;
    else if (n>1)
    {
      for(i=2; i<=n; i++)\{ result*=i;
       }
       return result;
    }
    else
       return (-1);
}
```
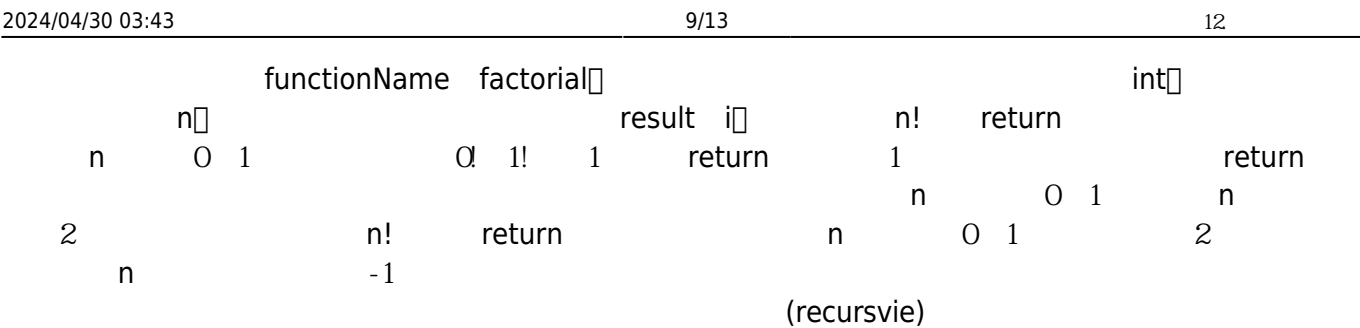

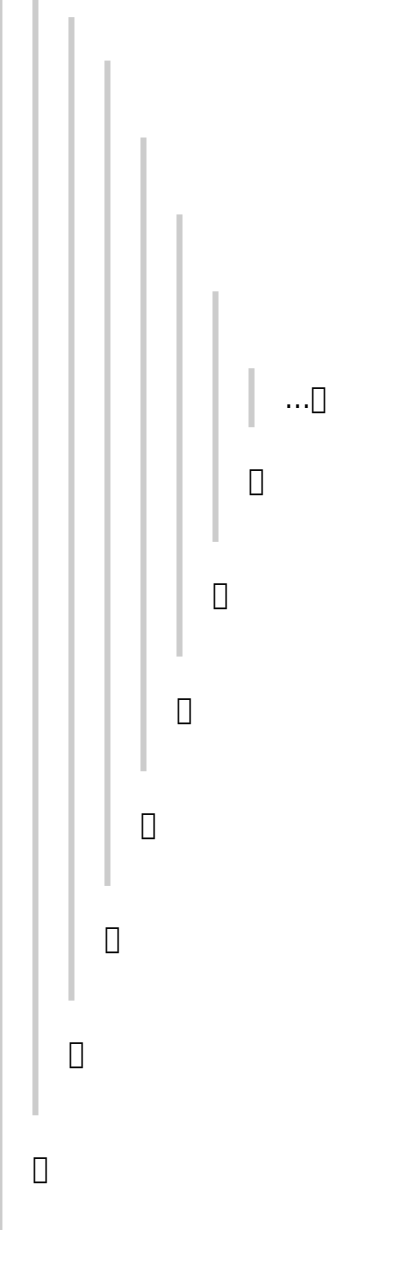

 $OK$ 

#### int factorial(int i) {

Jun Wu

CSIE, NPTU

```
if((i==0)||(i==1)) return 1;
    else
      return i *factorial(i-1);
}
```
5 factorial(5)

```
factorial(5) \rightarrow
```

```
5 * factorial(4) \rightarrow5 * 4 * factorial(3) \rightarrow5 * 4 * 3 * factorial(2) \rightarrow5 * 4 * 3 * 2 * facotrial(1) \rightarrow5 * 4 * 3 * 2 * 1
```
## **12.6 函式原型與標頭檔**

 $(function call)$ 

```
#include <stdio.h>
void foo()
{
    printf("This is foo.\n");
}
int main()
{
    foo();
    printf("This is main function.\n");
}
\mathsf{main}() \qquad \qquad \mathsf{main}() \qquad \qquad \mathsf{final}()main() and a main() and a main() and a main() and \overline{ma} main() and \overline{ma} main()
             (prototype)<sup>[]</sup>
#include <stdio.h>
```

```
void foo();
```

```
int main()
{
    foo();
    printf("This is main function.\n");
}
void foo()
{
    printf("This is foo.\n");
}
```
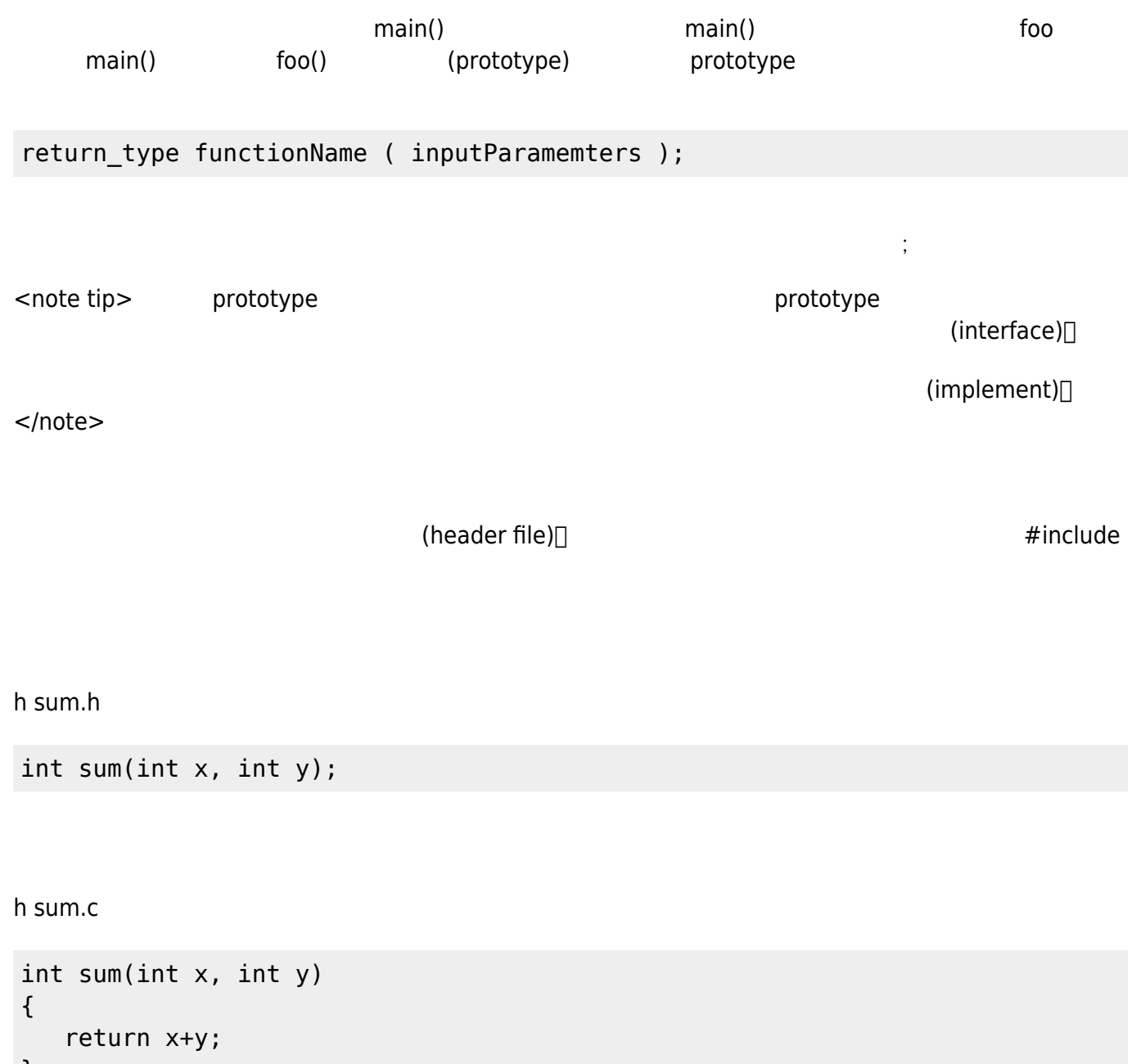

#### }

Jun Wu

#### h aTest.c

```
#include <stdio.h>
#include "sum.h"
int main()
{
    printf("3+5=%d\n", sum(3,5));
}
```

```
[12:21 user@ws example] cc -c sum.c -o sum.o // sum.o
[12:21 user@ws example] cc aTest.c sum.o \frac{1}{2} sum.o
[12:21 user@ws example] ./a.out
3+5=8[12:21 user@ws example]
```
sum.h sum.o

**12.7 函式庫**

 $\bullet$ 

sum.o easyPrint.o

myLib.a  $\bullet$ 

[12:22 user@ws example] ar -r myLib.a sum.o easyPrint.o

mvLib.so

[12:22 user@ws example] gcc -Wall -fpic -shared sum.c easyPrint.c -o myLib.so

myLib.a myLib.so and main.c

[12:22 user@ws example] cc main.c myLib.a [12:22 user@ws example] cc main.c myLib.so

From: <https://junwu.nptu.edu.tw/dokuwiki/> - **Jun Wu** 

**CSIE, NPTU**

Permanent link: **<https://junwu.nptu.edu.tw/dokuwiki/doku.php?id=c:functionlibrary>**

Last update: **2022/03/04 06:09**

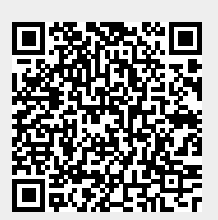